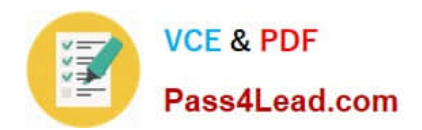

# **C2180-189Q&As**

Blueworks Live and Business Process Manager Express or Standard Edition V7.5.1 BPM Analysis

## **Pass IBM C2180-189 Exam with 100% Guarantee**

Free Download Real Questions & Answers **PDF** and **VCE** file from:

**https://www.pass4lead.com/C2180-189.html**

### 100% Passing Guarantee 100% Money Back Assurance

Following Questions and Answers are all new published by IBM Official Exam Center

**Colonization** Download After Purchase

- **@ 100% Money Back Guarantee**
- **63 365 Days Free Update**
- 800,000+ Satisfied Customers

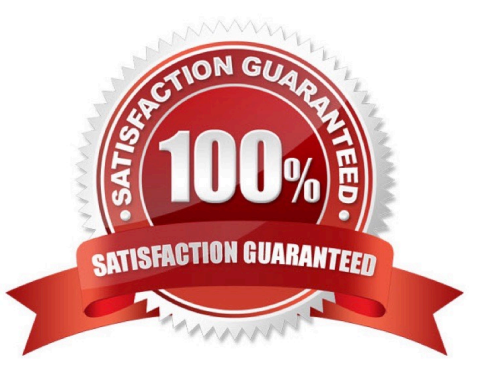

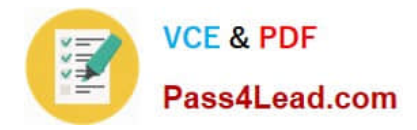

#### **QUESTION 1**

A BPM analyst is modeling the process for acquiring membership at a club. The analyst interviewed the front office supervisor, who provided the following description of the first activity "Enter Application": "One of our receptionists receives a paper application from the potential client, an applicant. The receptionist first looks up the client\\'s name and address to see if it exists in our system, then enters the information from the paper application into the system, and assigns a membership number to the application. When the application entry is complete, the receptionist sends it to the manager for an initial review." The BPM analyst has created the discovery map in Blueworks Live and now needs to enter information from the above description into the Details fields for the activity "Enter Application". For the activity "Enter Application", what are the Inputs and Outputs?

- A. Inputs: Membership Number Outputs: Application Membership Number
- B. Inputs: Membership Number Outputs: Application Membership Number
- C. Inputs: Membership Number Outputs: Application Membership Number Name Address
- D. Inputs: Application Membership Number Name Address Outputs: Application Membership Number Name Address
- E. Inputs: Application Membership Number Name Address Outputs: Application Membership Number Name Address
- F. Inputs: Application Membership Number Name Address Outputs: Application Membership Number Name Address
- G. Inputs: Application Membership Number Name Address Outputs: Application Membership Number Name Address
- H. Inputs: Application Membership Number Name Address Outputs: Application Membership Number Name Address

Correct Answer: A

#### **QUESTION 2**

A company needs to improve their hiring process and hired a BPM analyst to map the current state. During the process discovery session, the team identifies that the process steps to review the "hiring" request is the same as the process steps to review a "promotion/pay rise" request. What should the BPM analyst use to map the activities needed for the review of the "hiring" request in Blueworks Live?

- A. a sub-process
- B. a different color
- C. a linked process
- D. a separate milestone
- Correct Answer: C

#### **QUESTION 3**

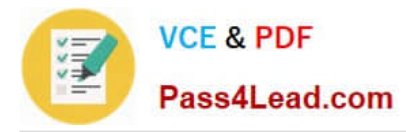

A BPM analyst is creating a process model for requesting a renovation permit. The BPM analyst is using the following description of the first activity:

"One of our municipal office clerks receives a paper permit application from the local resident, an applicant. The clerk first looks up the resident\\'s name and address in our system, then enters the information from the paper application into the

system, and assigns a temporary permit number to the application. When the application entry is complete, the clerk sends it to a manager to assign it to an adjudicator."

Which name should the BPM analyst use for the first task that accurately describes the activity and follows recommended naming conventions?

- A. Application Entry
- B. Create Application
- C. Clerk Receive and Enter Application
- D. Lookup name, create application, assign number, and send it to the manager

#### Correct Answer: B

#### **QUESTION 4**

A company needs to improve their Hiring Process and hired a BPM analyst to analyze their current process.

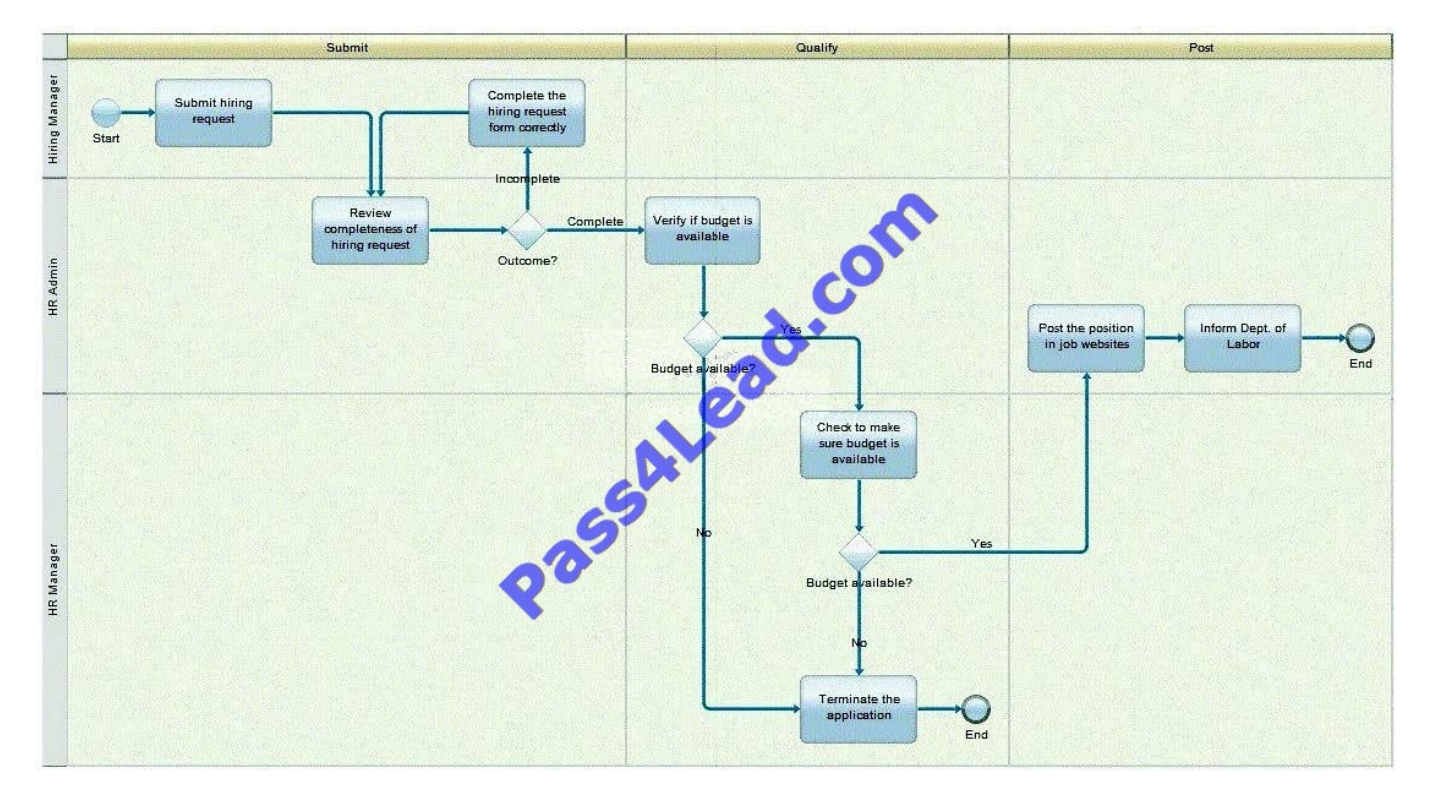

The analyst completed documenting the current state process of submitting the hiring request (refer to the Exhibit) and did a "Value-Add" Analysis with the process stakeholders. Identify the "Non-Value Add" activities in this process.

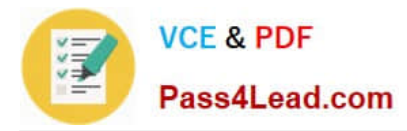

A. "Inform Dept. of Labor" and "Check to make sure budget is available"A."Inform Dept. of Labor" and "Check to make sure budget is available"

B. "Complete the hiring request form correctly" and "Terminate the application"B."Complete the hiring request form correctly" and "Terminate the application"

C. "Complete the hiring request form correctly" and "Check to make sure budget is available"C."Complete the hiring request form correctly" and "Check to make sure budget is available"

D. "Inform Dept. of Labor" and "Terminate the application"D."Inform Dept. of Labor" and "Terminate the application"

Correct Answer: C

#### **QUESTION 5**

A BPM analyst needs to make a change to the connections in the following process diagram. The order of activities needs to be changed so that "Grind Beans" is followed by "Brew Coffee". "Heat Milk" will come last after "Brew Coffee".

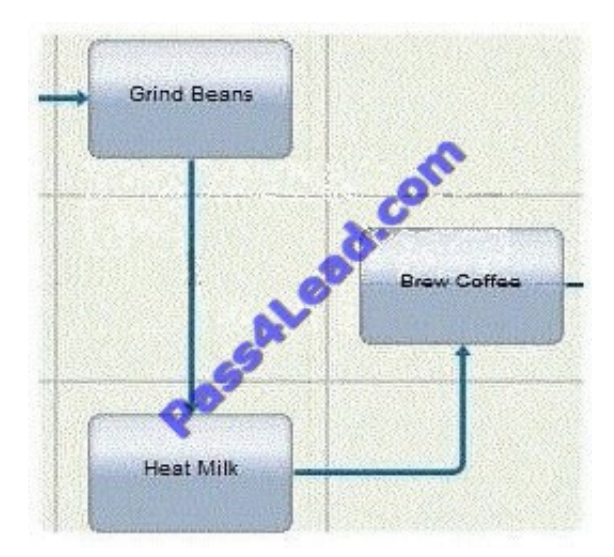

How should the BPM analyst make this change to the connection?

A. Click on the "Brew Coffee" activity and drag it onto the connection between "Grind Beans" and "Heat Milk"

B. Click on the "Grind Beans" activity and drag it onto the connection between "Heat Milk" and "Brew Coffee"

C. Click on the connection between "Heat Milk" and "Brew Coffee" and drag the connection arrow to "Grind Beans"

D. Click on the connection between "Grind Beans" and "Heat Milk" and drag the connection arrow to "Brew Coffee".

Correct Answer: A

#### [C2180-189 VCE Dumps](https://www.pass4lead.com/C2180-189.html) [C2180-189 Exam Questions](https://www.pass4lead.com/C2180-189.html) [C2180-189 Braindumps](https://www.pass4lead.com/C2180-189.html)

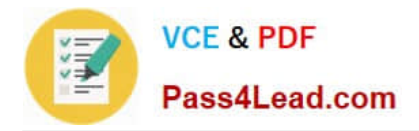

To Read the Whole Q&As, please purchase the Complete Version from Our website.

# **Try our product !**

100% Guaranteed Success 100% Money Back Guarantee 365 Days Free Update Instant Download After Purchase 24x7 Customer Support Average 99.9% Success Rate More than 800,000 Satisfied Customers Worldwide Multi-Platform capabilities - Windows, Mac, Android, iPhone, iPod, iPad, Kindle

We provide exam PDF and VCE of Cisco, Microsoft, IBM, CompTIA, Oracle and other IT Certifications. You can view Vendor list of All Certification Exams offered:

#### https://www.pass4lead.com/allproducts

### **Need Help**

Please provide as much detail as possible so we can best assist you. To update a previously submitted ticket:

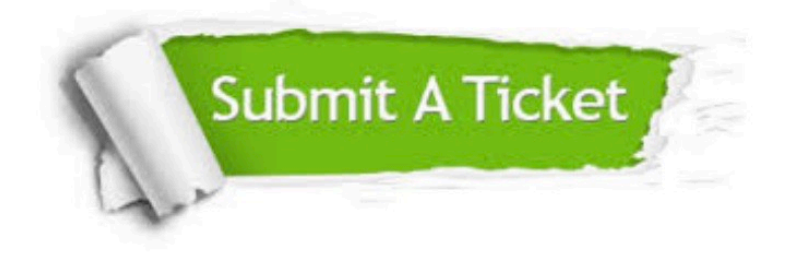

#### **One Year Free Update**

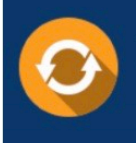

Free update is available within One fear after your purchase. After One Year, you will get 50% discounts for updating. And we are proud to .<br>poast a 24/7 efficient Customer Support system via Email

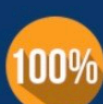

**Money Back Guarantee** 

To ensure that you are spending on quality products, we provide 100% money back guarantee for 30 days from the date of purchase

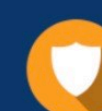

#### **Security & Privacy**

We respect customer privacy. We use McAfee's security service to provide you with utmost security for vour personal information & peace of mind.

Any charges made through this site will appear as Global Simulators Limited. All trademarks are the property of their respective owners. Copyright © pass4lead, All Rights Reserved.